DeblurMyImage Crack Product Key Full Free X64 [2022]

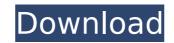

DeblurMyImage Crack + Free X64 (Updated 2022)

## DeblurMyImage Activator Free Latest

"DeblurMyImage 2022 Crack is a software application built specifically for helping you deblur your photos in the easiest way possible. The user interface is simple and clean, and you can get used to working with this tool pretty quickly. The application can work with a total of four file formats: BMP, JPG, TIF and PNG. You can either drag and drop the documents into the main window, or use the built-in browse-button. Since there aren't any configuration settings, it proves to be pretty easy to work with this tool, especially if you are a beginner who wants to deblur images in the easiest way, without having to go through special tutorials or a help menu. There are two different modes for debluring that you can choose from: "out of focus" and "motion correction". It is possible to zoom in or out, and view the adjustments applied on your photos before saving them. You can also select a debluring method (progressive or smoothing) and noise level (low, medium or high). During our testing we have noticed that the application manages to carry out a task pretty quickly and without errors. To sum things up, DeblurMyImage proves to be a handy application when it comes to debluring images. Thanks to its overall simplicity, it can be mastered even by less experienced users. It cannot be considered the most powerful tool from its category, as it lacks many advanced features. However, it does what it says, and is also light on your system resources. DeblurMyImage" Our primary aim is to ensure you download software that is safe to use, viruses and malicious code free. We are a trusted software development company. We only promote software that is safe and virus free. We care about your privacy. As a trusted software development company, we are committed to your privacy. We are a completely free service. There is no catch, hidden fees, or limitations. Just pure, unadulterated software we are proud to be authors of the software are under no obligation to provide support to you or us. Our editorial team combines of over 10 year

## DeblurMyImage Incl Product Key Free Download

\*Simple and easy to use \*Move, zoom, rotate and add/remove artifacts to any file format \*Supports an unusual image deblurring method \*Provides detailed results \*Ability to save results in any format \*Very friendly user interface \*Supports deblurring in two different modes \*Automatically generates image preview \*Offers fast and accurate results \*Simple and easy to use The main window of the program has just a few buttons and a toolbar. It is possible to directly open a picture from your hard drive or drag and drop your files into the main window. If you decide to apply one of the mentioned options from the context menu, the applied adjustment will show up on the preview window below the images. This provides you with a quick way of previewing the results of your adjustments. In order to reduce the number of clicks you need to make, the application has an integrated tool for selecting areas to deblur on your images. This tool is perfectly placed between the zoom-in and zoom-out buttons. By hitting the enter key you can deblur one area at a time. The tool automatically adjusts the settings to enhance the selected area of the photo. In order to deblur several areas at once, you need to just click on the shift button. Clicking the enter key then has the same effects as using the tool for selecting areas. Once you have selected a specific location, you need to move one of the sliders in order to modify its intensity and adjust the colors in the selected area. It is also possible to use the plus and minus buttons on the left and right edges of the image, respectively. This is useful if you need to change the deblurring method or noise level. The menu bar provides you with various options for working with the images. Among them, you can select the file format the tool can handle. It is also possible to modify the color enhancement of your images. It is also possible to a disk or to the memory card. The applearance of the file after the deblur will be displayed on the preview window. You can easily save the image to any

## What's New in the DeblurMyImage?

The program lets you easily blur the background of your photos. The user interface is simple and clean, and you can get used to working with this tool pretty quickly. The application can work with a total of four file formats: BMP, JPG, TIF and PNG. You can either drag and drop the documents into the main window, or use the built-in browse-button. You can either choose "out of focus" or "motion correction" as a deblurring method. You can also select a deblurring method (progressive or smoothing) and noise level (low, medium or high). During our testing we have noticed that the application manages to carry out a task pretty quickly and without errors. The tool can also be used to convert your images to CMYK or JPG without saving them. A windows-based version of this application is also available. What's New in version 4.0.6 Optionally, you can use the tool to convert your images to CMYK or JPG without saving them. Optionally, you can use the tool to convert your images to CMYK or JPG without saving them. Optionally, you can use the tool to convert your images to CMYK or JPG without saving them. Optionally, you can use the tool to convert your images to CMYK or JPG without saving them. Optionally, you can use the tool to convert your images to CMYK or JPG without saving them. Screenshots of DeblurMyImage 4.0.6 Everyman's Guide - Software DeblurMyImage 3.0.6 Final Crack + Serial Number + Keygen Out of focus or motion correction? Choose your favorite method! The preview mode allows you to see the images deblurred and the other adjustments applied on the one that you'll save to your hard drive. A novel testis-restricted nuclear protein of frog, Xenopus laevis. A mixture of whole cell proteins obtained from Xenopus laevis testes was fractionated on DEAE-Toyopearl 650M and the fractions were immunized into mice and rats. Antibodies were affinity-purified from the antisera using the immobilized antigen column and these antibodies were injected into X. laevis embryos. One of the protein components, named testis-restrict

System Requirements For DeblurMyImage:

The minimum requirements are as follows: • Windows® 7 and 8.1 • 1 GB RAM • DirectX® 9.0c • 500 MB free hard drive space • Support for video cards and display driver version 06.06.01.0026 or later • Internet access • Local video game can run in fullscreen Can this game run in Mac OS X? Can this game run in Linux? The minimum requirements are as follows: • Windows® 7 and 8.1 •

https://otelgazetesi.com/advert/age-ui-editor-4999-crack-pc-windows/ https://possyhub.net/kurzweil-pc3-soundeditor-crack-license-keygen-3264bit/ https://dekt.metal.pl/witaj-swiecie/ https://efekt-metal.pl/witaj-swiecie/ https://propiedadesbernier.cl/wp-content/uploads/2022/07/vlafoo.pdf https://propertynet.ng/grandma-039s-calendar-april-2022/ https://propertynet.ng/grandma-039s-calendar-april-2022/ https://krumaists.com/uploadfiles/2022/07/uliVMYYrBGbuyMwwxvH\_04\_1cb140f8d67fb53bd5fd452473c69c0c\_file.pdf https://krumaists.com/up-content/uploads/2022/07/TrayLauncher\_Crack\_\_Registration\_Code\_Free\_Download\_3264bit.pdf https://foam20.com/wp-content/uploads/2022/07/TrayLauncher\_Crack\_\_Registration\_Code\_Free\_Download\_3264bit.pdf https://storage.googleapis.com/paloodles/upload/files/2022/07/Id4ffxpj1098JRdzBR7\_04\_1cb140f8d67fb53bd5fd452473c69c0c\_file.pdf https://temcdbcrb.org/wp-content/uploads/2022/07/TrayLauncher\_Crack\_\_Registration\_Code\_Free\_Download\_3264bit.pdf https://temcdbcrb.org/wp-content/uploads/2022/07/TrayLauncher\_Crack\_\_License\_Key\_Full\_Free\_April2022.pdf https://temcdbcrb.org/wp-content/uploads/2022/07/Mondrian\_Crack\_\_WinMac.pdf https://thetalkingclouds.com//p=62320 https://thetalkingclouds.com/wp-content/uploads/2022/07/Shelf\_Crack\_\_Serial\_Key\_Download.pdf https://silkfromvietnam.com/volleyball-game-statistics-crack-torrent-activation-code-2022-latest/ https://silkfromvietnam.com/system/files/webform/photoimagemaker.pdf https://serials.com/39083/emanga/ https://serials.com/?p=19113